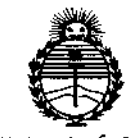

Ministerio de Salud Secretaría de Políticas, Regulación e Institutos ANMAT

DISPOSICIÓN Nº

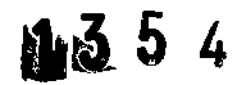

12 FEB. 2016 **BUENOS AIRES,** 

VISTO el Expediente Nº 1-47-3110-4516-15-1 del Registro de esta Administración Nacional de Medicamentos, Alimentos y Tecnología Médica (ANMAT), y

#### CONSIDERANDO:

Que por las presentes actuaciones PROPATO HNOS, S.A.I.C solicita se autorice la inscripción en el Registro Productores y Productos de Tecnología Médica (RPPTM) de esta Administración Nacional, de un nuevo producto médico.

Que las actividades de elaboración y comercialización de productos médicos se encuentran contempladas por la Ley 16463, el Decreto 9763/64, y MERCOSUR/GMC/RES. Nº 40/00, incorporada al ordenamiento jurídico nacional por Disposición ANMAT Nº 2318/02 (TO 2004), y normas complementarias.

Que consta la evaluación técnica producida por la Dirección Nacional de Productos Médicos, en la que informa que el producto estudiado reúne los requisitos técnicos que contempla la norma legal vigente, y que los establecimientos declarados demuestran aptitud para la elaboración y el control de calidad del producto cuya inscripción en el Registro se solicita.

Que corresponde autorizar la inscripción en el RPPTM del producto médico objeto de la solicitud.

 $\mathbf{1}$ 

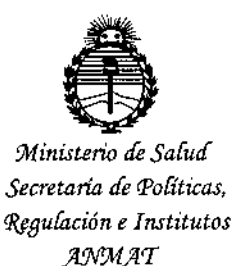

DISPOSICIÓN Nº

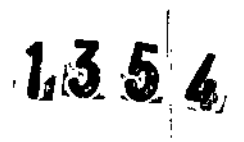

Que se actúa en virtud de las facultades conferidas por el Decreto Nº 1490/92 y por el Decreto Nº 101/15 de fecha de diciembre de 2015.

Por ello;

EL ADMINISTRADOR NACIONAL DE LA ADMINISTRACIÓN NACIONAL DE MEDICAMENTOS, ALIMENTOS Y TECNOLOGÍA MÉDICA

#### DISPONE:

ARTÍCULO 1º .- Autorízase la inscripción en el Registro Nacional de Productores y Productos de Tecnología Médica (RPPTM) de la Administración Nacional de Medicamentos, Alimentos y Tecnología Médica (ANMAT) del producto médico marca Philips, nombre descriptivo Ventilador y nombre técnico Ventilador, de con lo solicitado por PROPATO HNOS. S.A.I.C., con los Datos acuerdo Identificatorios Característicos que figuran como Anexo en el Certificado de Autorización e Inscripción en el RPPTM, de la presente Disposición y que forma parte integrante de la misma.

ARTÍCULO 2º .- Autorízanse los textos de los proyectos de rótulo/s y de instrucciones de uso que obran a fojas 43 y 32 a 42 respectivamente.

ARTÍCULO 3º .- En los rótulos e instrucciones de usos autorizados deberá figurar la leyenda: Autorizado por la ANMAT PM-647-220, con exclusión de toda otra leyenda no contemplada en la normativa vigente.

ARTÍCULO 4º .- La vigencia del Certificado de Autorización mencionado en el Artículo 1º será por cinco (5) años, a partir de la fecha impresa en el mismo.

 $\overline{2}$ 

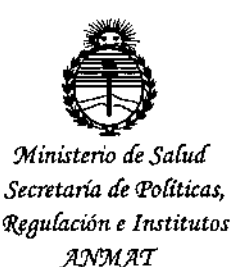

DISPOSICIÓN Nº

 $1.354$ 

ARTÍCULO 5º .- Regístrese. Inscríbase en el Registro Nacional de Productores y Productos de Tecnología Médica al nuevo producto. Por el Departamento de Mesa de Entradas, notifíquese al interesado, haciéndole entrega de copia autenticada de la presente Disposición, conjuntamente con su Anexo, rótulos e instrucciones de uso autorizados. Gírese a la Dirección de Gestión de Información Técnica a los fines de confeccionar el legajo correspondiente. Cumplido, archívese.

Expediente Nº 1-47-3110-4516-15-1

DISPOSICIÓN Nº

EB  $\hat{\Sigma}$ 

 $1, 3, 5, 4$ 

**Dr. CARLOS CHIALE** Administrador Nacional AMMAD.

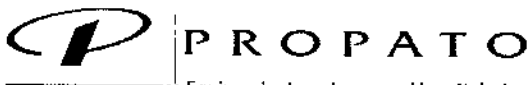

-----" Equipamiento *e* Insumos Hospitalarios

Av. Rodriguez Peña 2045 - B1676BUO - Santos Lugares - Bs. As. Teléfono: 011-4757-9064 (L.Rot.) - Fax: 54-11-4757-0276 / 2708 web: www.propato.com.ar - e-mail: propato@propato.com.ar

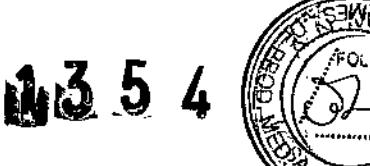

## <sup>11</sup> 2 FEB. 2010 INSTRUCCIONES OE USO:

- 1. Fabricado por: Respironics California, Inc. 2271 Cosmos Court Carlsbad, CA, 92057, Estados Unidos. Phifips Medical Systems Boeblingen GmbH. Hewlett-Packard-Str. 2, 71034 Böblingen, Alemania.
- 2. Importado por PROPATO HNOS. S.A.I.C., Equipamientos e Insumos Hospitalarios Av. Rodríguez Peña 2045 - Santos Lugares - Bs. As. - Argentina
- 3. Ventilador, Marca: Philips
- 4. Modelo: Respironics V680
- Formas de presentación: una unidad con sus accesorios. 5.
- 6. Director técnico: Gustavo Daniele farmacéutico MN 13086
- 7. Autorizado por la A.N.M.A.T PM-647-220
- 8. Venta Exclusiva a Profesionales e Instituciones Sanitarias.

## I Instrucciones de Uso

#### I Desembalaje e Inspecció

Desempaque el ventilador e inspecdónelo asegurándose de que no presenta daños: inspeccione la carcasa exterior del ventilador en busca de grietas, rayaduras o manchas; inspeccione el panel frontal en busca de rayaduras o abrasiones.

Antes de utilizar el ventilador por vez primera, le recomendamos que limpie cuidadosamente su exterior y desinfecte los componentes según las instrucciones dadas en el presente manual.

Con el ventilador V680 se incluyen las siguientes piezas y accesorios: *Instalados*

- 
- a. Cable de alimentación.
- b. Pieza de conexión para O2 con placa de retención.
- c. Cartucho de exhalación de eSYS.

#### *Induidos*

- a, Manual del usuario (enviado en una caja por separado)
- b. Manguera de oxígeno
- c. Pulmón de prueba
- d. Filtro inspiratorio desechable
- e. Filtro espiratorio desechable
- f. Circuito respiratorio de rama doble reutilizable para adultos

#### Montaje del Ventilador

El ventilador debe colocarse en una superficie lisa, estable y limpia o colocarse en el soporte opcional exclusivo para el ventilador V680. I

#### *Adveitencias*

- No lo Incline el dispositivo más de 12 grados en ninguna dirección. Tenga especial cuidado al atravesar zonas de paso durante el transporte intrahospitalario.
- El ventilador solo se debe utilizar en una superficie plana y nivelada capaz de soportar con seguridad 12,3 kg o más, o bien montado en el soporte V680 suministrado por Philips Healthcare.

Ź 6. S.A.I.C. PABLO GÓMEZ CARATTO

AP

DERADO

ROPATO HNO 8 ا 1/<br>um. GUSTOR TECNO<br>DIRECTOR TECNO<br>M.N. 1986 - M.P.B.A.1<br>D.N.I. 22,520.843 n∧ni≋LE 18583

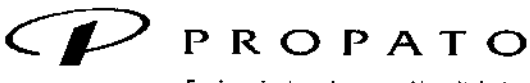

*\_\_\_\_\_ 11* Equipamiento e Insumos Hospitalarios

Av. Rodriguez Peña 2045 - B1676BUO - Santos Lugares - Bs. As. Teléfono: 011-4757-9064 (LRoI.) - Fax:54-11-4757-0276/2708 web: www.propato.com.ar - e-mail: propato@propato.com.ar

- $\mathbf{d}$  3  $\mathbf{5}$
- El ventilador solo se debe utilizar en una superficie plana y nivelada capaz de soportar con seguridad-12,3 kg o más, o bien montado en el soporte V680 suministrado por Philips Healthcare.

#### Instalación de la batería

I

- La batería se suministra con el producto, pero no viene instalada. se debe instalar antes de utilizar el ventilador,
- Saque el panel lateral girando el retén cautivo a un cuarto de giro y soltando.
- Con una llave hexagonal de 3 mm desenrosque los dos tornillos y retire la abrazadera de la batería.
- Sostenga la batería de manera que los orificios de ventilación miren hacia arriba y el logotipo de Philips hacia afuera, pase el cable de la batería a través de la abrazadera de la batería.
- Coloque la batería dentro de su compartimento.
- Vuelva a instalar la abrazadera de la batería volviendo a atornillar los dos tornillos. Vuelva a instalar¡ el panel y fije el retén girando un cuarto de giro en el sentido de las agujas del reloj.
- Asegúrese de que la batería está bien instalada enchufando el ventilador a una toma de corriente CA
- y verificando que el LED de bateria amarillo (cargada) del panel frontal parpadea. El parpadeo del
- LED indica que la batería se está cargando 1

#### Instalación del Kit Ramlficador de Oxígeno

El ramificador permite utilizar dos cilindros de oxígeno y una línea de suministro como entradas al ventilador. cada una de las tres entradas tiene una válvula de retención que evita la pérdida de presión si se desconecta la manguera de la pared o de los cilindros. Esto permite una transferencia rápida y sencilla entre los suministros de oxígeno sin interrupción del flujo. La transferencia sencilla del suministro de oxígeno facilita el traslado del paciente en el interior del centro y permite la sustitución de un cilindro mientras el otro está en: funcionamiento.

#### Instalación del sensor de Oxígeno

- El sensor de oxígeno se instala en el ventilador antes de su envío y debe calibrarse antes de poder<br>utilizar el ventilador.<br>• Por este motivo, debe estar disponible un suministro de 02 para la EST (Prueba autónoma amplia utilizar el ventilador.
- Por este motivo, debe estar disponible un suministro de 02 para la EST (Prueba autónoma ampliada) que se ejecuta durante la configuración inicial del ventilador.
- Cuando se utilice el ventilador V680 en el futuro puede obviarse la calibración del sensor de oxígeno durante la EST, pero solo después de que se haya realizado la prueba al menos una vez para ese<br>sensor de oxígeno en particular.

#### Procedimiento de Prueba Operativa

A continuadón se muestran las pruebas operativas para comprobar el funcionamiento del ventilador, induidas' la bateria, la funcionalidad de alarma y la funcionalidad de alarma remota. 1

Deben ejecutarse para la instalación inicial y siempre que así lo requieran las directrices institucionales.

#### Comprobación Previa al Uso

- Conecte el ventilador <sup>a</sup> la fuente de alimentación de CA <sup>y</sup> al suministro de oxígeno. I
- Instale los filtros inspiratorios y espiratorios,
- Monte el drcuito respiratorio del paciente de rama doble. Verifique que el circuito respiratorio se ha montado correctamente.
- Encienda el ventilador. Compruebe que se oigan los tonos de la alarma de respaldo. ,
- Siga los pasos de la pantalla Configuración del ventilador. Compruebe que se sigan todos los pasos previos al uso y que reflejan la configuración real del sistema.
- Ejecute la SST (Prueba autónoma corta) siguiendo las instrucciones de la pantalla.

 $3.4.16$ PROPA GOMEZ CARATTO ⊭дв∟о GQ

**PROPATO HNOY** S, EZ CARALIU<br>ERADO **F. COMPUS EL COMPUS EN COMPUS EL COMPUS EL COMPUS EL COMPUS EL COMPUS EL COMPUS EL COMPUS EL COMPUS EL COMPUS EL COMPUS EL COMPUS EL COMPUS EL COMPUS EL COMPUS EL COMPUS EL COMPUS EL COMPUS EL COMPUS EL C** N. 13086 - M.P.B.A. 18583<br>D.N.I. 22.520.558

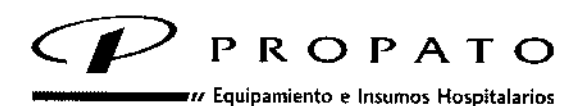

Av. Rodriguez Peña 2045 - B1676BUO - Santos Lugares - Bs. As. Teléfono: 011-4757-9064 (LRot.) - Fax: 54-11-4757-0276 / 2708 web: [www.propato.com.a](http://www.propato.com.ar)r - e-mail: propato@propato.com.ar

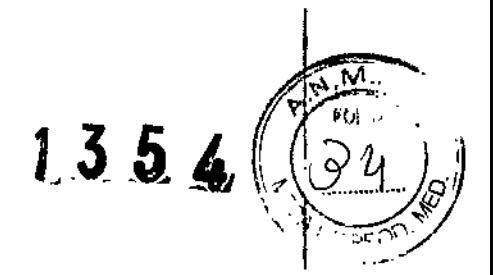

!<br>ነ

#### **Cuidados y Mantenimiento**

#### *Advertendas:*

- Para reducir el riesgo de descargas eléctricas, apague el ventilador y desconéctelo de la fuente de alimentación de *CA* antes de limpiarlo o repararlo.
- A fin de garantizar la seguridad y fiabilidad de su ventilador, siga estos procedimientos de mantenimiento, además de las políticas de su propia institución, en lo que se refiere a la limpieza, desinfección y mantenimiento del equipo. Todos los procedimientos de este manual deben ser realizados por el operador. Para otro tipo de mantenimiento, póngase en contacto con su representante de mantenimiento,
- Para evitar posibles daños al ventilador, no derrame o pulverice líquidos directamente sobre ningún punto de su superficie. I
- Para evitar posibles daños al ventilador, utilice solo los productos de limpieza indicados en este? manual. 1

#### *Nota: No intente esterilizar el dispositivo.* l

#### **Ventilador**

Para limpiar la superficie del ventilador utilice un paño suave y que no suelte pelusas. Humedézcalo exclusivamente los productos mencionados a continuación:

- Agua
- Agua oxigenada (3 %)
- Agua jabonosa o detergente suave
- Saludón de lejía al 10 % (10 % de lejía, 90 % de agua)
- Alcohol isopropílico a191 %
- Paño germicida desechable (0,07 % de cloruro de alquildimetllbencilamonio; 0,07 % de doruro de alquildlmetiletilbencilamonio, el resto ingredientes inertes).
- Umpiador de amonio desinfectante
- Alcohol etílico (70 %)

#### **Pantalla Táctil**

*Precauciones* 1

- No limpie nunca la pantalla táctil con un cepillo o un objeto abrasivo, ya que esto podría ocasionar daños irreparables.
- Humedezcaun paño suave con alcohol isopropílico o un limpiacristales no abrasivo y frote la pantalla. Evite el uso de productos de limpieza que no sean limpiacristales. No utilice productos con vinagre. No utilice paños ásperos, Manipule la pantalla táctil con cuidado.
- Para facilitar la limpieza de la pantalla táctil durante la ventilación, utilice la función "Bloqueo, Pantalla". 1

#### **Limpieza <sup>y</sup> Esterilización del Cartucho de Exhalación de eSYS** I

*Advertendas*

- No intente limpiar ni reesterilizar el cartucho si observa que en la trayectoria del aire del eSYShay fluidos corporales, sangre o secreciones. En ese caso, el cartucho eSYS se debe desechar según los protocolos hospitalarios.
- Para reducir el riesgo de exhalado contaminado expulsado al medio ambiente y proteger el cartucho de exhalación eSYS de la contaminación, lo que podría producir errores, utilice siempre un filtro espiratorio. Il constituto della contradicazione della contradicazione di un controllo della contradicazione d
- Si el filtro espiratorio falla o se daña, limpie y desinfecte la trayectoria de exhalación contaminada' entre usos en diferentes pacientes para minimizar el riesgo de infección por contaminantes exhalados.<br>
E exhalados.

.<br>NUS, S.A.I.C. PABLO COMEZ CARATTO **DERADO** A

**PROPATO HNOS** ه ه GUSTAVO F. DA lane∟E D F. DA<br>TÉCNICA Farr NRFCTOR ∡ธ 13086 - M.P.B.A.<br>D.N.I. 22.520.89

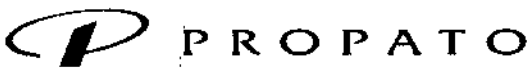

*\_\_\_\_\_ <sup>11</sup>* 'Equipamiento e Insumas Hospitalarios

Av. Rodriguez Peña 2045 - B1676BUO - Santos Lugares - Bs. As. Teléfono: 011-4757-9064 (L.Rot.) - Fax: 54-11-4757-0276 / 2708 \IIeb: WW\I{.propato.com.ar - e-milil: propalo@>propato.com.ar

 $1.354$ 

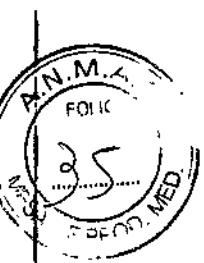

Para obtener más información sobre cómo extraer y cambiar el eSYS, consulte "Sustitución del • cartucho de exhalación de eSYS" en la página 162 o la etiqueta situada dentro de la cubierta del eSYS.

#### *Limpieza del Exterior*

- Las superficies exteriores pueden limpiarse frotándolas con los siguientes productos de limpieza:
- Toallitas desinfectantes de uso común
- Agua oxigenada (3 %)
- Agua jabonosa o detergente suave
- Solución de lejía al 10 % (10 % de lejía, 90 % de agua) 1
- Alcohol isopropílico al 91 %
- Paño germicida desechable (0,07 % de cloruro de alquildimetilbencilamonio; 0,07 % de cloruro de alquildimetiletilbencilamonio, el resto Ingredientes inertes).
- 1 • Umpiador de amonio desinfectante
- Alcohol etílico (70 %)

#### **Procedimientos de Esterilizad6n**

Siempre y cuando se use el filtro espiratorio requerido y se siga el intervalo de sustitución recomendado, el cartucho eSYS no precisa de esterilización. Sin embargo, en caso de fallo del filtro o de directrices institucionales que exijan que los componentes del sistema del ventilador se desinfecten o esterilicen periódicamente, el cartucho eSYS se puede esterilizar por Autoclave. Para ello se seguirán los siguientes' pasos:

#### *Desarme*

- La esterilización se debe llevar a cabo con el diafragma y el anillo de retención quitados.
- Quite el anillo de retención del diafragma haciendo presión en un lado del anillo. Así se soltará una de las dos pestañas de alineación de su muesca en el contenedor de cartucho eSYS, permitiéndolei levantar el anillo <sup>y</sup> sacarlo de la abertura. I
- No utilice destornilladores u otra herramienta para hacer palanca en el anillo.
- •• Retire el diafragma del cartucho eSYS pero no quite el disco de metal. El diafragma y el disco
- permanecen montados durante la esterilización.

#### *Aut6clave Vapor de Agua:*

- **Prevado**
- Tres impulsos de acondicionamiento previo
- Temperatura =  $132$  °C
- Tiempo de exposición del ciclo completo = 4 minutos
- $\bullet$  Tiempo de secado = 30 minutos
- Después de procesar, se debe tener cuidado para volver a montar el diafragma y el anillo de retención en la orientación correcta. I

#### *Volver a Ensamblar*

- Inserte el diafragma en el cuerpo del cartucho eSYS, con el borde externo del diafragma y el disco de metal mirando hacia afuera. 1
- El anillo de retención tiene una marca, Asegúrese de alinear las pestañas de alineación con las muescas del cuerpo del cartucho eSYS. Las pestañas grandes deben mirar hacia afuera. •
- Presione el anillo de retención de forma uniforma (sin inclinarlo) hasta que el anillo de retención encaje en su sitio. 1

 $\sum$ Iพุษ**ธ**. ธ.A.I.C. **GONEZ GARATTO** PABLO APODERADO

ROPATO HNOS, B. m. GUST VO F. DANIELE F M. GOS TOR TECNI<br>M.N. 15986 - M.P.B.A. 18583

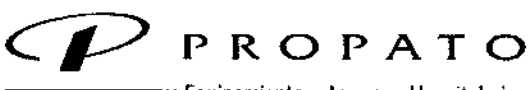

 $m$  Equipamiento e Insumos Hospitalarios

Av. Rodriguez Peña 2045 - B1676BUO - Santos Lugares - Bs. As. Teléfono: 011-4757-9064 (LRot.) - Fax:54.11-4757-0276/2708 web: www.propato.com.ar - e-mail: propato@propato.com.ar

## $1.354$

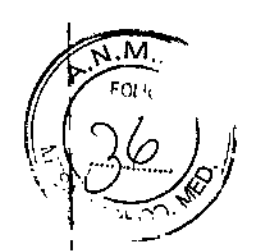

#### **calibraci6n:**

- Antes de poner a funcionar de nuevo el cartucho e5YS, siga el procedimiento de vuelta al uso descripto en este manual. Si la calibración falla y está usted seguro de que el cartucho está montado correctamente, pruebe instalando un nuevo cartucho eSYS. Si la calibración falla nuevamente, contacte personal de servicio técnico cualificado.
- El cartucho de eSYS soporta al menos 50 dclos de esterilización en autoclave. En la página 167 se proporciona una hoja de registro de esterilización para realizar un seguimiento del número de ciclos aplicados a los cartuchos del eSYS.Deseche los cartuchos que estén dañados o los que no superen la calibración de la válvula de exhalación durante la repetición de la EST, según los protocolos del hospital.
- Máscaras, filtros y circuitos del paciente reutilizables Siga las instrucciones que acompañan a los correspondientes accesorios.

#### **Mantenimiento Preventivo**

*Advertendas*

- Para reducir el riesgo de descargas eléctricas, apague el ventilador y desconéctelo de la fuente de alimentación de CAantes de limpiarlo o repararlo.
- Realice el mantenimiento preventivo del ventilador Respironics V680 según se indica en el presente manual.

las siguientes subsecdones proporcionan detalles acerca de algunos de estos procedimientos de mantenimiento preventivo.

#### **Sustitución del Filtro de la Entrada de Aire**

*Precauciones*

- Cambie el filtro de la entrada de aire a intervalos regulares (según esté estipulado en el hospital).
- Para garantizar un correcto funcionamiento del sistema, utilice solamente filtros de entrada de aire aprobados por Philips Respironics.
- Debido a que en algunos entornos se produce una acumuladón más rápida de pelusas y polvo que en otros, inspeccione los filtros más a menudo si lo considera necesario.
- El filtro de la entrada de aire debe cambiarse, mientras que el filtro del ventilador de refrigeración debe limpiarse.

Sustituya el filtro de la entrada de aire de la siguiente manera:

- a. Apague el ventilador y desconéctelo de la alimentación de CA.
- b. Retire la cubierta del filtro sujetando la lengüeta pequeña situada debajo de las aletas de ventiladón y tirando de la cubierta hada arriba para retirarla. la cubierta del filtro está sujeta por la lengüeta en la parte superior y por un imán en la parte inferior. No se necesitan herramientas para retirarla.
- c, Extraiga el filtro de la entrada de aire ayudándose con la muesca de la abrazadera,
- d. Instale un filtro de aire nuevo introduciéndolo en el hueco.
- e. Enganchela cubierta en las lengüetas de la parte superior, compruebe que estén alineadas
- f. y empuje con suavidad hasta que se acople el imán de la parte inferior.
- g. Vuelva a conectar el ventilador a la alimentación de CA. Encienda el ventilador pulsando la tecla I Encendido/Apagado del panel frontal,

#### **Limpieza o Sustitución del Filtro del Ventilador de Refrigeración**

- Umpie o cambie el filtro del ventilador de refrigeración como se indica:
- Introduzca la punta de un destomillador de punta plana pequeño entre el filtro de espuma y la cubierta de retención del filtro.

PABLO GOMEN CARATTO AP ERADO

**PROPATO HNOS** ß. Á LO m. GUST VO F<br>DIRECTOR TEX<br>M.N. 13086 - M.P.G<br>D.N.I. 22.520 **DANIFLE** E  $19583$ 

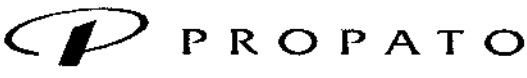

*\_\_\_\_\_ .11* Equipamiento e Insumos Hospitalarios

Av. Rodriguez Peña 2045 - B1676BUO - Santos Lugares - Bs. As. Teléfono: 011-4757-9064 (LRot.) - Fax: 54-11-4757-0276 / 2708 web: www.propato.com.ar - e-mail: propato@propato.com.ar

- *">F'~..* fífa:,~\'  $1, 3, 5, 4$  $~\leq~$
- |<br>Levante con cuidado la cubierta del filtro de la parte posterior del ventilador. No extraiga las patillas ا de sujeción del ventilador. •
- Lave o enjuague el filtro. Déjelo secar por completo antes de reinstalarlo. •
- Vuelva a colocar el filtro y encaje de nuevo la cubierta del filtro. •

#### **Sustitución del Cartucho de Exhalación de eSYS**

#### *Precaución:* <sup>1</sup>

• El cartucho de exhaladón de eSYSdebe instalarse para su uso en las configuraciones del circuito de rama I única y rama doble. Durante la ventiladón de rama única, este evita el riesgo de entrada de líquidos. I

Sustituya el cartucho de la siguiente manera:

- f. Apague el ventilador y desconéctelo de la alimentación de CA.
- g. Sujete la cubierta del eSYSpor la lengüeta y tire hacia fuera.
- h. Gire la cubierta y déjela colgando al lado del ventilador.
- i. Extraiga el cartucho de eSYS sujetando el conector del circuito respiratorio situado en la parte frontal del cartucho y tirando hacia fuera del pequeño pestillo de desenganche situado a la derecha para liberar el cartucho. Levante el cartucho, sáquelo y déjelo a un lado.
- j. Coloque con cuidado el cartucho dentro de la carcasa del ventilador y alinee el conector correspondiente situado en la parte posterior con los pines de la carcasa de la válvula de exhalación.
- Laconexión está ranurada, por lo que debe entrar con facilidad. No lo fuerce.
- k, Cuando la parte posterior del módulo esté colocada correctamente en los pines, presione la parte frontal del módulo hacia atrás y hacia abajo hasta que encaje con el"cuello" del borde de la carcasa, Cuando el módulo quede colocado en su posición correcta, oirá un chasquido. No lo fuerce.
- l. Vuelva a colocar la cubierta y deslícela hacia la parte posterior del ventilador. Se oye un c1iccuando se coloca correctamente (cierre magnético).
- m. Vuelva a conectar el ventilador a la alimentación de *CA.* Encienda el ventilador pulsando la tecla <sup>i</sup> Encendido/Apagado del panel frontal.

Procedimiento de puesta en marcha de nuevo del eSYS:

- n. Apague el ventilador y desconéctelo de la alimentación de CA.
- o. Extraiga la cubierta del eSYS del ventilador e instale el cartucho eSYS. Cambie la cubierta.
- p. Vuelva a conectar el ventilador a la alimentación de CA. Encienda el ventilador pulsando la tecla Encendido/Apagado del panel frontal.
- q, Seleccione "Paciente Nuevo" y luego seleccione el tipo de padente, el circuito de rama única del paciente y el tipo de humidificación.
- r. Instale los filtros en el puerto de inspiración y en el eSYS y confirme en la pantalla táctil que los filtros se han instalado.
- s. Instale un circuito de paciente de doble rama.
- t. Pulse el botón Iniciar EST para ejecutar la prueba autónoma ampliada, incluida la prueba de calibración de la válvula de exhalación. NO omita esta prueba.
- u. Para ejecutar las pruebas siga las instrucciones que aparecen en pantalla.
- v. Si se superan todas las pruebas, el ventilador y el cartucho eSYS reprocesado están listos para su uso con el próximo paciente.
- w. Si fallan repetidas pruebas EST de calibración de la válvula de exhalación, pruebe a instalar otro I cartucho eSYS. Si la calibración todavía falla, devuelva el ventilador al personal de servicio técnico calificado.

*Nota: El cartucho eSYS debe ser sustItuido únicamente por un cartucho esterilizado o nuevo. Antes de* utilizarlo, compruebe si hay grietas y si el diafragma y el anillo de retención están instalados correctamente.

# **Extracción y Sustitución del sensor de Oxigeno** ¿

k.o ษ**ะ**. ธ.ค.เ.ศ. **APODERADO** 

OPATO HNOS 's PF PABLO CORATTO **FUNCTION CONSTANTS OF DANIELE** . 13086 - M.P.B.A.<br>22.520.000 D.N.I.22.520.00

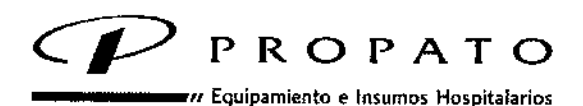

Av. Rodriguez Peña 2045 - B1676BUO - Santos Lugares - Bs, As. Teléfono: 011-4757-9064 (LRot.) \_fa~: 54-11-4757-0276 *f 2708* web: [www.propato.com.ar](http://www.propato.com.ar) - e-mail: propato@propato.com.ar

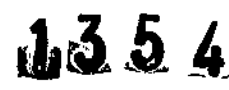

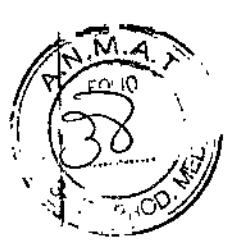

*Advertencias:*

- El sensor de oxígeno es un dispositivo sellado que contiene un electrolito de ácido suave, plomo (Pb) Y acetato de plomo. Al manipularlo, tenga en cuenta las siguientes advertencias y precauciones:
- Antes de su uso, inspeccione visualmente todos los sensores, ya sean nuevos, usados o reinstalados a fin de detectar daños o fugas de electrolitos. No lo utilice si está dañado o tiene fugas.
- Si al extraer un sensor observa signos de fuga de electrolitos (líquido visible o residuos cristalinos secos fuera de la membrana del sensor) póngase en contacto con el servicio técnico.
- No intente abrir o reparar el sensor de oxígeno,
- No sumerja el sensor en ningún producto de limpieza, autoclave ni exponga el sensor a temperaturas elevadas. elevadas, I
- la caída del sensor puede afectar negativamente a su rendimiento. \
- El ventilador V680 no funciona si no tiene instalado un sensor de oxígeno.
- los sensores de oxígeno nuevos suelen tardar varios minutos en estabilizarse al aire y a la temperatura ambiente después de sacarlos de un paquete predntado, Si la calibración de la ESTfalla en un sensor instalado recientemente, espere entre lS y 20 minutos y después repita la calibración. 1

#### *Extracción y sustitudón:*

- Siga el procedimiento de cambio del eSYS para extraer la cubierta y el cartucho de eSYS. El sensor de oxígeno se encuentra en la pared interior de la carcasa espiratoria.
- Desconecte con cuidado el conector jack estéreo del sensor. Después, desenrosque el cabezal del sensor de oxígeno. Si el sensor no se ha apretado manualmente, se necesita una llave de 1/2pulgada para aflojarlo. Al aflojar el sensor se puede extraer con la mano,
- Déjelo a un lado con cuidado.
- Apriete a mano el nuevo sensor en la conexión roscada y vuelva a insertar el jack estéreo del sensor en el conector adyacente.
- Siga el procedimiento de cambio del eSYS para volver a colocar la cubierta y el cartucho de eSYS.
- Ejecute el procedimiento de calibración de O2 como parte de las pruebas de la EST antes de usar el ventilador en un paciente. No omita el paso de calibración de 02. Consulte la "Autoprueba ampliada (EST)"

NOTA

Si no se supera la prueba autónoma ampliada, no utilice el ventilador. Envíe el dispositivo al personal técnico cualificado.

#### **PRECAUCIONES, RESTRICCIONES, ADVERTENCIAS, ALMACENAMIENTO Y CADUCIDAD.**

#### **Advertencias**

• Debe disponerse de medios de ventilación alternativos siempre que se utilice el ventilador, En caso de fallo del ventilador, la falta de acceso inmediato a medios de ventilación alternativos podría dañar al paciente, desde la reinhalación de C02 hasta la muerte.

• Si se detectara un fallo en el ventilador, desconecte al paciente del mismo e inicie inmediatamente la ventiladón con un dispositivo alternativo. El ventilador debe retirarse del uso dínico y ser reparado por personal de servicio autorizado.

• Tenga en cuenta que el apagado del ventilador por cualquier motivo aumenta el riesgo de reinhalación de C02 del paciente,

••••. b,A.l.E;, áπo PABLO GC iADO

**PROPATO HNOS** .<br>S Fam. GUSTAVO F. DANIELE<br>DIRECTOR TÉCNICO<br>M.N. 15086 - M.P.B.A. 18583 13086 - M.P.B.A.<br>D.N.I. 22.520.06

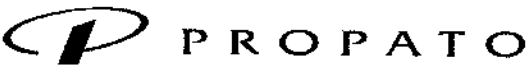

*\_\_\_\_\_ <sup>11</sup>'* Equipamiento e Insumos Hospitalarios

Av. Rodriguez Peña 2045 - B1676BUO - Santos Lugares - Bs. As. Teléfono: 011 - 4757 - 9064 (LRot.) - fax: 54-11 - 4757 - 0276 / 2708 web: [www.propato.com.a](http://www.propato.com.ar)r - e-mail: propato@propato.com.ar

 $1.354$ 

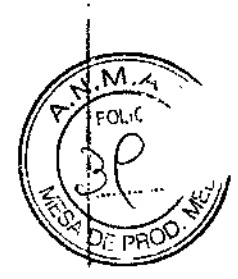

No está permitida la modificación del ventilador V680 y el equipo asociado, y puede afectar al funcionamiento del ventilador y la seguridad del paciente. Las reparadones solo debe realizarlas el personal de servicio cualificado.

• Para garantizar el correcto funcionamiento del ventilador y la precisión de los datos del paciente, utilice solo accesorios aprobados por Phllips Respironics con el ventilador. Consulte el Apéndice *el* "Piezas y accesorios".

• Para reducir el riesgo de descargas eléctricas derivadas de la entrada de líquido en el dispositivo, evite colocar recipientes con líquido sobre el ventilador.

" Para reducir el riesgo de incendios, utilice el ventilador en zonas bien ventiladas y alejadas de anestésicos inflamables. No lo utilice en una cámara hiperbárica u otros entornos similares ricos en oxígeno. No lo utilice cerca de llamas expuestas.

" El ventilador V680 está diseñado para su uso exclusivo por profesionales sanitarios. El ventilador Respironics V680 y sus accesorios recomendados que entran en contacto con el paciente carecen de látex.

" Si una alarma persiste sin ningún motivo aparente, deje de usar el ventilador y póngase en contacto con Philips Healthcare.

" Si detecta cambios que no tienen explicación en el rendimiento o en las pantallas del ventilador, deje de usarlo y póngase en contacto con Philips Healthcare.

" Evite utilizar el ventilador a una presión barométrica inferior a 600 mmHg o superior a 765 mmHg. Aparece un mensaje de comprobación de ventilación cuando el ventilador funciona a presiones barométricas que se encuentran fuera del intervalo previsto.

" No es posible realizar un mantenimiento de registros automático.

· El ventilador V680 y todos los accesorios que figuran en el Apéndice C son adecuados para su uso en el entorno del paciente. El entorno del paciente se define como el área inmediata que rodea la cabecera del paciente, a una distancia de 1,5 m, en un entorno de atención médica institucional (por ejemplo, hospitales) o durante el transporte intrahospltalario.

#### Modos de Rama Única

#### Advertencias

" Cuando el ventilador se utiliza con un circuito de rama única, asegúrese de que las presiones EPAPy los tiempos de exhalación sean los suficientes como para evacuar todo el gas exhalado a través del puerto de exhalación. En la ventilación no invasiva, el flujo de aire continuo a través del puerto purga los gases exhalados del circuito. la capacidad para evacuar por completo el gas exhalado del circuito depende del ajuste EPAPy de la relación I:E. Los volúmenes corriente más elevados aumentan aún más el volumen de C02 reinhalado por el paciente.

El volumen espirado del paciente puede diferir del volumen espirado medido debido a fugas alrededor de la mascarilla durante la ventilación no invasiva. Le recomendamos que ajuste la alárma de fugas para detectar y notificar cuando se produce una fuga clínicamente significativa.

" Para evitar una posible asfixia y reducir el riesgo de reinhalaclón de C02, tome las precauciones siguientes respecto al uso de la mascarilla y el puerto de exhalación:

-Utilice solo una mascarilla oronasal con válvula antiasfixia o una mascarilla nasal para ventilación no invasiva.

- No obstruya el puerto de exhalación. Preparadón para la ventilación

" No utilice el ventilador con Helio o mezclas de dicho gas.

" No utilice el ventilador con óxido nítrico.

JS, S.A.I.C CARATIO PABIO G

**PROPA** (O HNOS, S. **DANIELE** Farm. G **JSTAVO** RECTORYECNIC<br>13086 - M.P.O.A. 1<br>D.N.I. 22.620.000 ECNK 1853  $M.\overline{N}$ 

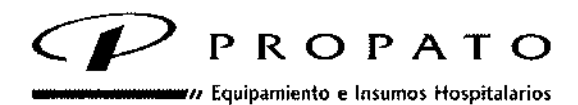

Av. Rodríguez Peña 2045 - B1676BUO - Santos Lugares - Bs. As. Teléfono: 011 -4757-9064 (LRot.) - Fax: 54-11 -4757-0276 / 2708 web: www.propato.com.ar - e-mail: propato@propato.com.ar

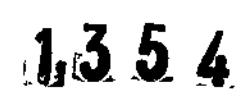

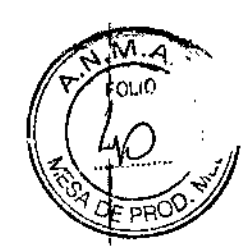

• Evite añadir componentes del circuito en el lado del padente de la línea de presión proximal, ya que estos componentes podrían afectar a la alarma de desconexión. En caso de duda, pruebe que la alarma de desconexión funciona correctamente.

• Para reducir el riesgo de estranguladón con los tubos del paciente, utilice un brazo de soporte para los mismos y asegure la línea de presión proximal con presillas para colocar los cables del sensor y los tubos correctamente.

• Llevea cabo una monitorización independiente del paciente durante el transporte para reducir al mínimo el riesgo del paciente por rendimiento defidente del ventilador debido a la orientación inadecuada del ventilador.

• Laconfiguración predeterminada del fabricante no es adecuada para todos los padentes. Antes de utilizar el ventilador, compruebe que la configuración de alarma actual o predeterminada es adecuada para cada paciente en particular.

• A fin de reducir el riesgo de incendios, utilice únicamente circuitos de paciente destinados a su uso en entornos ricos en oxígeno. No utilice tubos antiestáticos o conductores de electricidad.

#### **Funcionamiento**

#### I **Advertencias**

• Asegúrese de ajustar la alarma por presión inspiratoria alta (PIA) correctamente a fin de reducir al mínimo el riesgo del paciente de la sobrepresurización o la finalización temprana de la respiración.

• Si se añaden complementos u otros componentes o subconjuntos al sistema de resplradón del ventilador, es posible que aumente el gradiente de presión en el sistema de respiración del ventilador, lo que puede afectar negativamente a su funcionamiento. Vuelva a ejecutar la ssr siempre, como mínimo, cuando se modifica la configuradón del circuito de doble rama.

• Para minimizar el riesgo del padente de la aspiración de agua condensada, utilice un drcuito con colectores de agua o un circuito calentado con cable.

• Compruebe las mediciones mostradas y otros datos del paciente para reducir al mínimo el riesgo que entraña para el paciente que el usuario actúe conforme a formas de onda y datos medidos inexactos.

#### **Alimentación y Batería**

#### **Advertencias**

Ź

• La batería de respaldo debe estar instalada en el ventilador. Compruebe periódicamente y reemplace la batería cuando sea necesario, Confíe su mantenimiento a personal técnico cualificado.

• El apagado del ventilador debído a una pérdida total de la potencia durante la ventilación supone graves riesgos para el paciente. Tenga siempre una batería de respaldo instalada y completamente cargada.

• Para evitar la desconexión accidental del cable de alimentación, utilice siempre el cable de alimentadón correcto suministrado por Philips Healthcare y bloquéelo en su posición con el retén del mismo antes de utilizarlo.

**• El** ventilador V680 no debe colocarse de manera que dificulte su desconexión de la red eléctrica en caso necesario. Para desconectarlo de la red eléctrica desenchufe el cable de alimentación de la toma de corriente. • Para redudr el riesgo de descarga eléctrica, conecte el ventilador solo a tomas de corriente alterna con toma a tierra de protección.

**HNUS, S.A.I.C.** iaart r **GUNEZ CARATTO** OfiRADO

PROF TO HNOS. S Farm. SUSTAVO F. DAN ELE IRECTOX TECNICO<br>13082 - M.P.B.A. 18583 M.N. 13080 - M.P.B.A. 185<br>D.N.I. 22.520.668

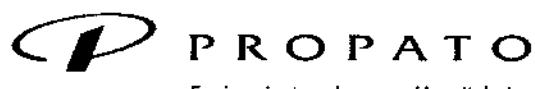

\_\_\_\_\_ '" Equipamiento e Insumos Hospitalarios

Av. Rodriguez Peña 2045 - BI676BUO - Santos Lugares - Bs. As. Teléfono: 011-4757-9064 (LRot.) - fax: 54.11-4757-0276 / 2708 web: www.propato.com.ar - e-mail: propato@propato.com.ar

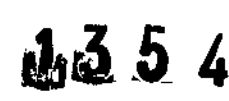

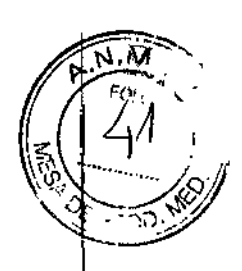

En caso de duda sobre la integridad del conductor de protección (tierra) de la red de alimentación de CA, la ventiíadón debe realizarse utilizando la batería mientras se obtiene un medio alternativo de ventilación o se repara,

• Para reducir el riesgo de descargas eléctricas, inspeccione regularmente el cable de alimentación de CA y compruebe que no haya deshilachados ni fracturas .

• La batería está diseñada para el uso auxiliar o de transporte únicamente. El tiempo de funcionamiento de la batería puede verse afectado por los dclos de carga y descarga, el tiempo y la temperatura ambiente, El uso de la batería como fuente de energía principal aumenta el riesgo del paciente como consecuencia del apagado del ventilador debido a la pérdida total de energía.

• Para reducir el riesgo de incendios, explosiones o fugas, entre otros, tome las siguientes precauciones con la batería:

- x. No Intente desmontar, abra, deje caer, aplaste, doble, deforme ni Introduzca objetos extraños en el paquete de la batería, ni lo perfore o destruya; no lo modifique ni lo reconstruya; no lo sumerja o exponga al agua u otros líquidos; no lo exponga al fuego o a un calor excesivo (Incluidos soldadores); ni lo introduzca en un horno microondas.
- y. Sustituya la batería solo por otra especificada por el fabricante.
- z, Siga todas las instrucciones acerca del correcto uso de la batería.
- aa. No cortocircuite la batería ni permita que objetos metálicos o conductores entren en contacto con la carcasa del conector de la batería.
- bb. Interfaz de comunicaciones.

#### **Contraindicaciones Clinieas de la Ventilación No Invasiva**

- ca'rencia de Impulso respiratorio espontáneo
- Incapacidad de mantener las vías respiratorias permeables o de evacuar adecuadamente las secreciones
- En riesgo de aspirar contenido gástrico
- Sinusitis aguda u otitis media
- Epistaxis (hemorragia nasal)¡ que provoca la aspiración pulmonar de sangre
- Hipotensión arterial
- Tos ferina no tratada

#### **Acerca de la Bateria de Respaldo**

#### *ADVERTENCIA*

• El apagado del ventilador debido a una pérdida total de la potencia durante la ventilación supone graves riesgos para el paciente. Tenga siempre una batería de respaldo instalada y completamente cargada,

• La batería de respaldo debe estar instalada en el ventilador. Compruebe periódicamente y reemplace la batería cuando sea necesario. Conñe su mantenimiento a personal técnico cualificado .

• Para reducir el riesgo de interrupción eléctrica¡ preste especial atención al nivel de carga de la batería, El tiempo de fundonamiento de la batería es aproximado, y depende de los ajustes del ventilador, de los ciclos de carga y descarga, de la antigüedad de la batería y de la temperatura ambiente. La carga de la batería se reduce con temperaturas ambiente bajas o en situaciones en las que la alarma suena constantemente.

NUS, S.A.I.C PABLO **AOMEZ CARATTO** ons Rajo

ATO HNOS PROI  $\mathbf{r}$ DA ileLE Farm Gt **MOR** 1£ D.N.I. 22.520.

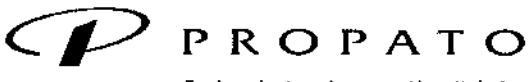

*\_\_\_\_\_\_ 11* Equipamiento e Insumos Hospitalarios

Av. Rodriguez Peña 2045 - B1676BUO - Santos Lugares - Bs. As<br>Teléfono: 011-4757-9064 (L.Rot.) - Fax: 54-11*-4757-0276 / 2708*<br>web: www.propato.com.ar - e-mail: propato@propato.com.ar

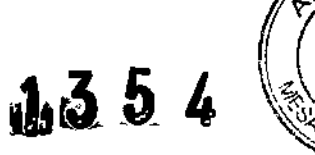

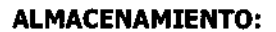

Conservarse en un lugar seco, preferiblemente lejos de fuentes directas o indirectas de luz y calor.

#### 4. FORMAS DE PRESENTACIÓN:

Una unidad con sus accesorios.

#### 5. PERIODO DE VIDA ÚTIL:

 $\ddot{\phantom{a}}$ 

No corresponde.  $\hat{i}$ 

 $\mathcal{L}^+$  $\frac{1}{2}$ 

.<br>16. 6.A.I.C. PABLO GOMER CARATTO ANODERNOO

÷.  $\frac{1}{3}$ 

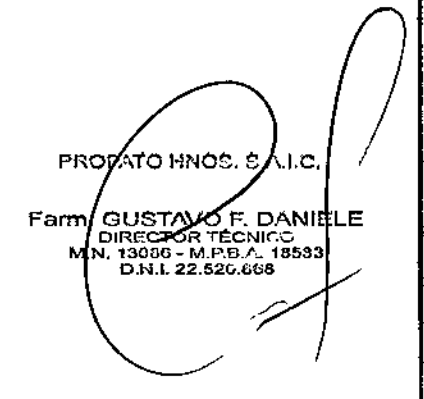

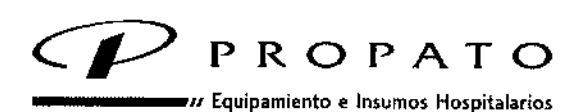

Av. Rodriguez Peña 2045 - B1676BUO - Santos Lugares - Bs. As. Teléfono: 011 -4757-9064 (L.Rot.) - Fax: 54-11 -4757-0276 / 27 web: www.propato.com.ar - e-mail: propato@propato.com.ar

## $60.10^{4}$  $1354$

### I ROTULO

1. Fabricado por: Philips Medica1 Systems Boeblingen GmbH -Hewlett Paekard 5tr. 2, 71034 Boblingen, Alemania-

Respironics california, Ine. 2271 Cosmos Court carlsbad, CA, 92057, Estados Unidos.

- 2. Importado por PROPATO HNOS. S.A.I.C., Equipamientos e Insumos Hospitalarios Av. Rodríguez Peña 2045 - Santos Lugares - Bs. As. - Argentina.
- 3. Ventilador Marca: Phillps
- 4. Modelo: Respironics V680
- 5. Serie No:

 $\mathcal{L}_{\mathcal{A}}$ 

- 6. Fecha de Fabricación:
- 7. Formas de presentación: una unidad con sus accesorios,
- 8. Estos productos deben conservarse en un lugar seco, preferiblemente lejos de fuentes directas o indirectas de luz y calor.
- 9. Director técnico: Gustavo Daniele farmacéutico MN 13086
- 10, Autorizado por la A.N.M.A.T PM-647-220
- 11, Venta Exclusiva a Profesionales e Instituciones Sanitarias.

**6.A.I.C.** WEZ CARATTO PABLO GO LADO.

I

(ro hnos. s PROPA Farm. QUSTAVO F. DANIFLE ...<br>M.N 13085 - M.P.B.A., 1858<br>D.N.I., 22.520.868

I

 $\mathbf{l}'$ 

 $\mathbf{u}$ 

;Ministerio áe Sa(uó Secretaría áe Potíticas,  $!$ ](jgulación e Institutos )!JV'MJ'I'T

#### **ANEXO** CERTIFICADO DE AUTORIZACIÓN E INSCRIPCIÓN

#### Expediente N0: 1-47-3110-4516-15 1

El Administrador Nacional de la Administración Nacional de Medicamentos, Alimentos y Tecnología Médica (ANMAT) certifica que, mediante la Disposición N°  $1...3.5...4$  , y de acuerdo con lo solicitado por PROPAIO HNOS. S.A.LC., se autorizó la inscripción en el Registro Nacional de Productores y Productos de Tecnología Médica (RPPTM), de un nuevo producto con los siguientes datos identificatorios característicos:

Nombre descriptivo: Ventilador

Código de identificación y nombre técnico UMDNS: 15-613 Ventilador

Marca(s) de (los) producto(s) médico(s): Philips

Clase de Riesgo: iii

Indicación autorizada: El Ventilador V680 es un ventilador mecanico diseña o para proporcionar asistencia respiratoria invasiva y no invasiva, continua lo intermitente, en un hospital u otro centro de asistencia sanitaria. El ventilador V680 está previsto para pacientes de pediatría y adulto con un peso mayor a 5  $kg(11 lb)$ ,

Modelo/s: Respironics V680 Período de vida útil: 10 años Forma de presentación: Unidad principal y accesorios. { W

Condición de uso: Venta exclusiva a profesionales e instituciones sanitarias Nombre del fabricante:

Nº 1. Philips Medical Systems Boeblingen GMBH.

Nº 2. Respironics California, Inc.

Lugar/es de elaboración:

Nº 1 Hewlet Packard Str. 2, 71034 Boblingen, Alemania.

Nº 2. 2271 Cosmos Court Carlsbad, CA 92057, Estados Unidos

Se extiende a PROPATO HNOS. S.A.I.C. el Certificado de Autorización e Ciudad de **Buenos** Aires, a PM-647-220, en la Inscripción del 1'2 FEB, 2016 ......, siendo su vigencia por cinco (5) años a contar de la fecha de su emisión.

1354 DISPOSICIÓN Nº

 $\bar{t}$ 

Ť.

 $\mathbf{I}$ 

OS CHIALE Dr. CARI **Administracion Nacional A.M.M.A.T.**